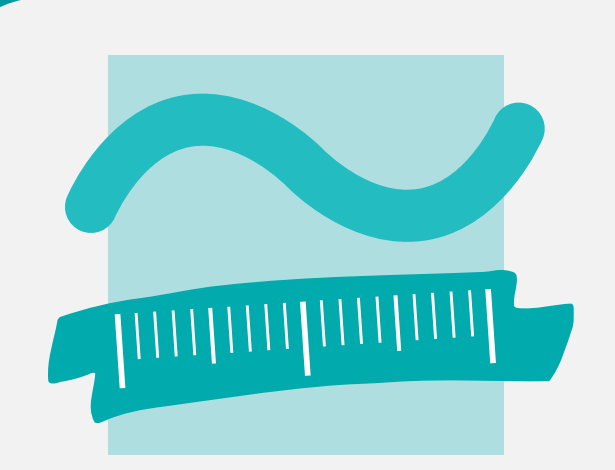

**BEUTH HOCHSCHULE** 

University of Applied Sciences

**FÜR TECHNIK** 

**BERLIN** 

## Eine akustische zweidimensionale Umsetzung der FAST-MULTIPOL-METHODE MIT MATLAB

Christian Steuck, Rafael Piscoya, Martin Ochmann steuck@beuth-hochschule.de, piscoya@beuth-hochschule.de

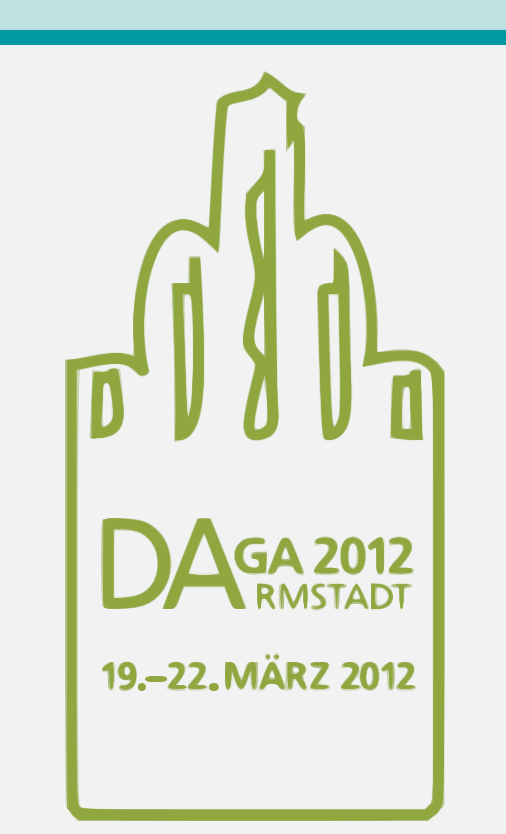

Projektgruppe Computational Acoustics, Beuth Hochschule für Technik, Luxemburger Straße 10, 13355 Berlin

Motivation

Die Boundary-Elemente-Methode (BEM) basiert auf der Lösung der Kirchhoff'schen Integralgleichung

Die Boundary-Elemente-Methode (BEM) in der Akustik erfordert im Gegensatz zur Finite-Elemente-Methode (FEM) lediglich eine Diskretisierung der Oberfläche der schall-streuenden oder -abstrahlenden Struktur. Die Fast-Multipol-Methode (FMM) bietet eine schnelle und speicherplatzsparende Möglichkeit zur approximativen Bildung von Matrix-Vektor-Produkten. Eine Verknüpfung der BEM mit der FMM ermöglicht es, sehr fein diskretisierte Strukturen zu behandeln. Das vorgestellte Matlab-Tool implementiert diese Methode; eine partielle Auswertung im Voraus ermöglicht eine Abschätzung des erwarteten Fehlers. Für kleinere Modelle lassen sich die Schallfelder bezüglich Genauigkeit und Rechenzeit mit der herkömmlichen BEM-Lösung vergleichen, größere Modelle können mithilfe der FMM überhaupt erst behandelt werden.

Für alle Cluster-Kombinationen lassen sich die Matrizen  $U^{\alpha}$ ,  $B^{\alpha}_{\beta}$  $\overset{\alpha}{\beta},\ V_{\beta}$ und  $dV_\beta$  zu vier dünn besetzten Matrizen  $U,\,B,\,V$  und  $dV$  zusammenfassen.  $U, V$  und  $dV$  bestehen aus diagonal angeordneten vollbesetzten Blöcken, B besteht aus Blöcken von Diagonalmatrizen. Die Einsparung von Speicherbedarf und Rechenoperationen ist am größten, wenn man die N Elemente in  $T \approx$ √ N Cluster einteilt, die jeweils  $n_c \approx$ √  $N$  Elemente enthalten. Der Speicherbedarf wächst dann wie  $\mathcal{O}(N^{3/2})$  gegenüber  $\mathcal{O}(N^2)$  bei der konventionellen Methode. Benachbarte Cluster sind nie wohlsepariert, für diese ist eine konventionelle Berechnung der einzelnen Koeffizienten nötig, die Systemmatrix A ist also aufzuspalten in  $A = A_{nab} + A_{fern}$ , wobei sich die Koeffizien-

Seien  $c_{\alpha}$  und  $c_{\beta}$  die Mittelpunkte unterschiedlicher Cluster; ist der Abstand der Clustermitten größer als  $3r$ , heißen die beiden Cluster wohlsepariert (Abb. 1), und die Multipolmethode lässt sich durch nachfolgende Zerlegung anwenden.

## Boundary-Elemente- und Multipolmethode

Mit dem Graf'schen Additionstheorem ([1, 9.1.79, 9.1.21]) lässt sich der Kern  $G(x_i, y_j)$  approximieren als Produkt dreier Funktionen, die jeweils von den Abständen  $x_i - c_\alpha$ ,  $c_\alpha - c_\beta$  und  $c_\beta - y_j$  abhängen (Abb. 1):

$$
\frac{1}{2}p(y_j) = \int_{\Gamma} \left( p(x_i) \frac{\partial G(x_i, y_j)}{\partial n_{y_j}} + i\omega v G(x_i, y_j) \right) d\Gamma \qquad (1)
$$
  
mit  $G(x_i, y_j) = \frac{1}{4i} H_0^{(2)} (k|x_i - y_j|), \quad \omega = k/c.$  (2)

(Hankelfunktion zweiter Art H (2)  $\binom{1}{n}$  für die komplexe Schalldruckamplitude  $p$  bzw. Normal-Schallschnelle-Amplitude  $v_n$  an den Orten  $x_i, y_j$ durch Diskretisierung der Randkurve Γ des Streukörpers bzw. Innenraums in N Linienelemente. Es entstehen  $(N \times N)$ -Gleichungssysteme, wobei N mit der Frequenz  $\omega$  wächst, da für hohe Frequenzen feiner diskretisiert werden muss. Zunächst werden entlang  $\Gamma$  kreisförmige Cluster definiert, sodass jeder Kurvenpunkt eindeutig einem Cluster zugeordnet ist.

ten der "Nahfeldmatrix"  $A_{nah}$  durch Diskretisierung von (1) ergeben,<br>während sich die Eersfeldmatrix"  $A_{nab}$  is nach Bandhedingungen als während sich die "Fernfeldmatrix"  $A_{fern}$  je nach Randbedingungen als  $A_{current} = IIBdV$  (Normalschaftle sessaben Schalldruck sesucht) bzw.  $A_{fern} = UBdV$  (Normalschnelle gegeben, Schalldruck gesucht) bzw.  $A_{fern} = UBV$  (Schalldruck gegeben, Normalschnelle gesucht) ergibt.

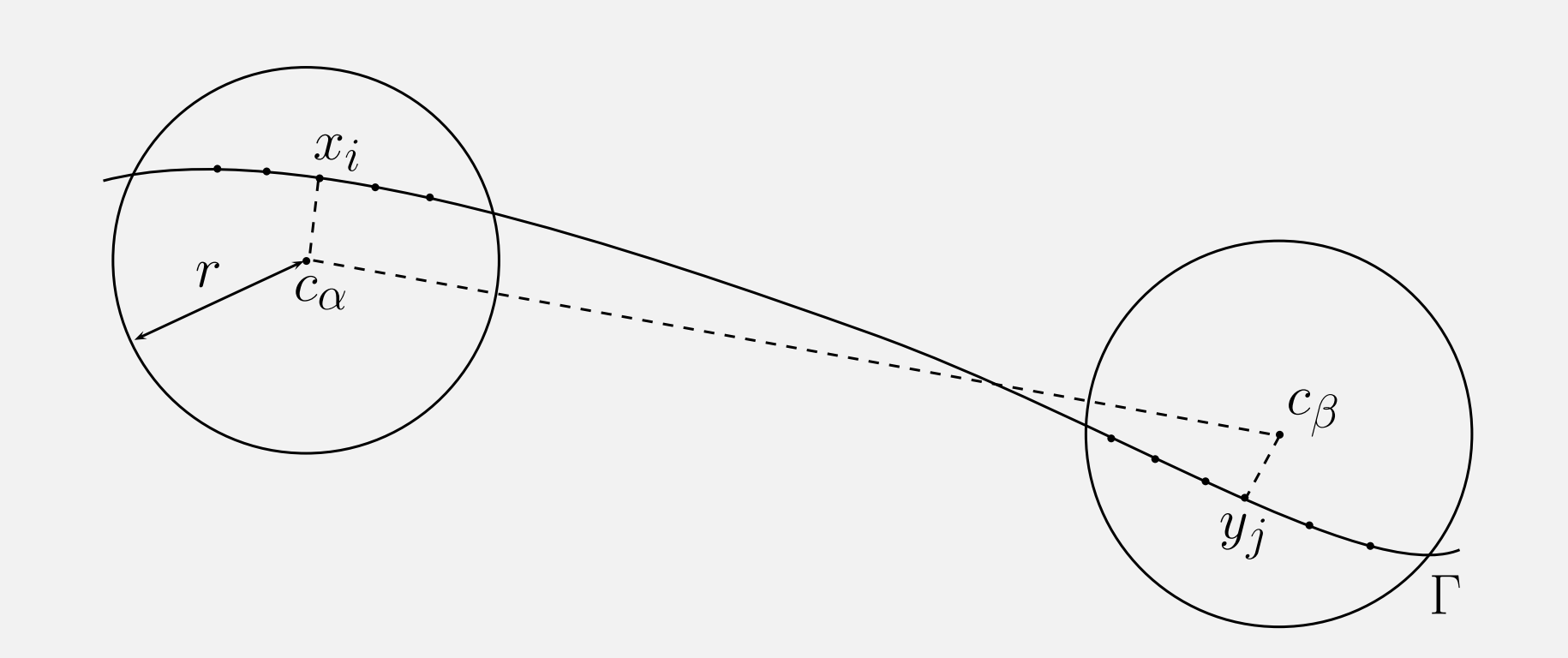

ABBILDUNG 1: Wohlseparierte Cluster, Zentren $c_{\alpha}$ und  $c_{\beta}.$ 

Kernstück der Anwendung ist eine Funktion, die das Produkt aus Fernfeldmatrix  $A_{fern}$  und einem Vektor bildet. Diese lässt sich von den generischen Algorithmen zur iterativen Lösung linearer Gleichungssysteme aus aufrufen. Solche Verfahren sind z.B. die Generalized Minimum Rediual Method (GMRES) oder das CGS-Verfahren (Conjugate Gradient Squared).

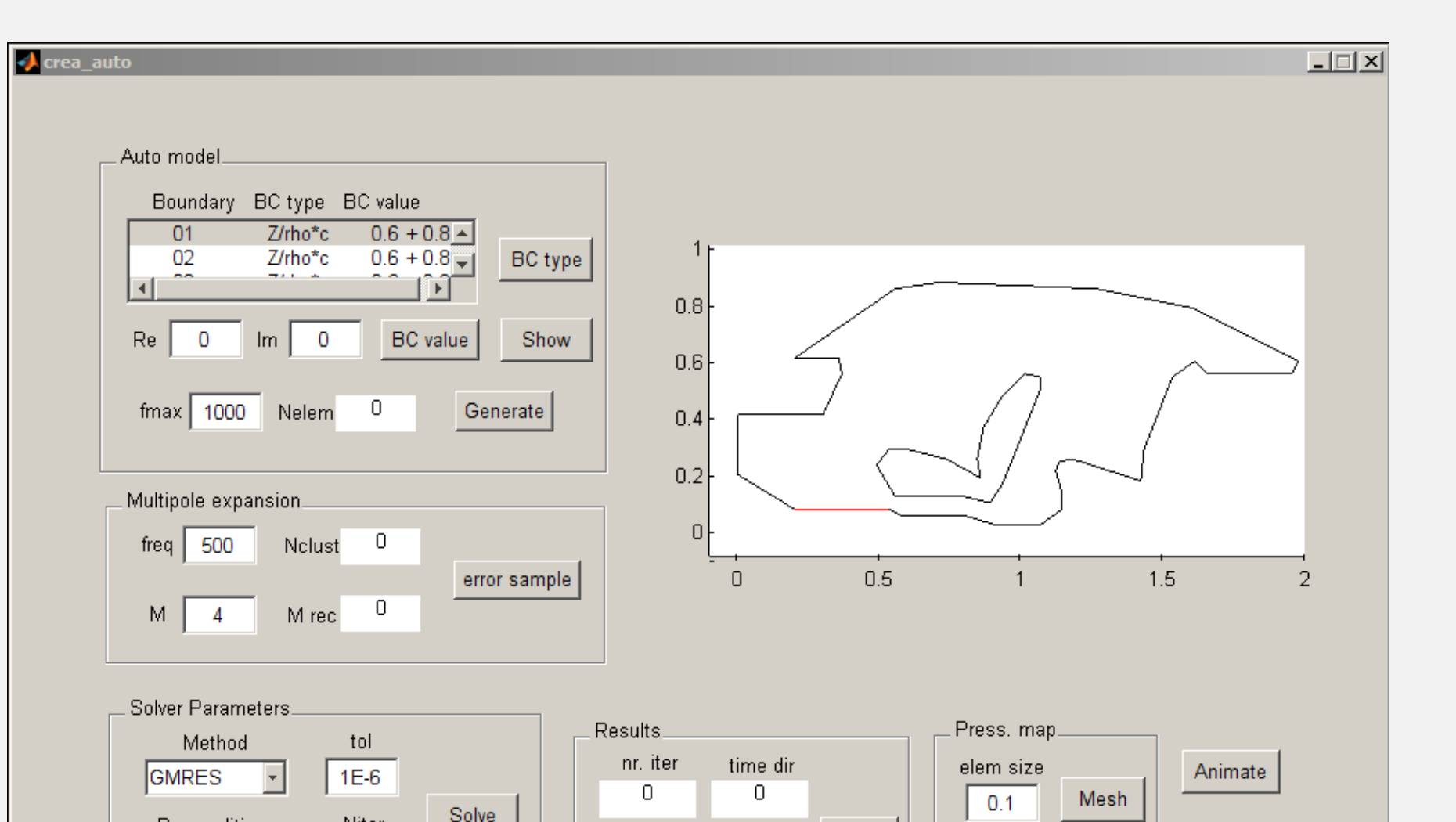

Anzahl Cluster  $T = 16$ Elemente pro Cluster  $n_c = 15$ Impedanz Fensterscheiben ∞ Impedanz Absorptionsflächen  $Z = \varrho c \cdot (0.6 + 0.8i)$ Auf der Kontaktfläche zum Motorraum ist die Normalschnelle vorgegeben. Der resultierende Schalldruck wurde mit der direkten Lösung des Systems (in Matlab: Befehl <sup>A</sup>\b) auf einer horizontalen Feldpunktlinie etwa in Ohrenhöhe der Passagiere verglichen (Abb. 4 und 5).

Anzahl Elemente  $N = 240$ 

$$
G(x_i, y_j) = \sum_{l=1}^{L} f_l (k(x_i - c_{\alpha})) b_l (k(c_{\alpha} - c_{\beta})) f_l^* (k(y_j - c_{\beta})) (3)
$$
  

$$
b_l(x) \approx \frac{1}{4i} \sum_{m=-\infty}^{\infty M} \frac{i^m}{2M+1} H_m^{(2)}(|x|) e^{-im(\theta_x - \frac{2\pi l}{2M+1})}
$$
 (4)  

$$
f_l(x) = e^{ix \cdot \hat{s}(\theta_l)}
$$
 (5)

ABBILDUNG 2: Benutzeroberfläche des Matlab-Programms.

In einer Benutzeroberfläche lassen sich Parameter einstellen, als wichtigstes die Multipolordnung M, die den Abbruch der Reihe in (4) bestimmt. Hohe Werte für  $M$  steigern die Rechenzeit beträchtlich, niedrige Werte verschlechtern die Approximation der Greenschen Funktion  $G(x_i, y_j)$ . Die Konvergenz der Reihe ist desto schlechter, je kleiner das Argument  $|c_{\alpha} - c_{\beta}|$ , also der Cluster-Mitten-Abstand. Daher wurde vor jeder Rechnung für zwei benachbarte "Probe-"Cluster der Wert  $"$ der Funktionen  $G(x_i, y_j)$  und  $\partial G(x_i, y_j)$  $\partial n_{y_{\overline{j}}}$ berechnet, und zwar einmal eine Näherungslösung mithilfe der Multipolentwicklung, einmal zum Vergleich eine exakte Lösung konventionell nach Gleichung (1). Es ergeben sich zwei  $(n_c \times n_c)$ -Matrizen mit den maximal zu erwartenden Fehlern der Approximation von  $G(x_i, y_j)$  und  $\partial G(x_i, y_j)$  $\partial n_{y_{\overline{j}}}$ . Ein Beispiel ist in Abbildung 3 dargestellt. Der Fehler lässt sich durch eine Erhöhung der Multipolordnung deutlich reduzieren.

Abbildung 3: Variation des mittleren Fehlers zwischen konventioneller BEM und Multipolmethode für zwei benachbarte Cluster für diverse Multipolordnungen  $M$ .

Ferner lässt sich das Lösungsverfahren auswählen, Matlab bietet vorgefertigte Routinen für die Verfahren GMRES, CGS und BICGSTAB. Die Systemmatrix kann vorkonditioniert werden, dazu bietet sich eine approximative Inverse der Nahfeldmatrix  $A_{nab}$  an, da  $A_{nab}$  ohnehin berechnet wird. Die Inverse wird aus einer unvollständigen LU-Zerlegung gewonnen. Durch die Vorkonditionierung ist ein Rückgang der benötigten Iterationen um maximal 25% zu erwarten.

Es zeigte sich, dass als Faustregel M etwa proportional zu √  $k$  (Wellenzahl) anwachsen sollte; eine Kontrolle mit dem Fehler der  $"$ Probecluster" wie in Abb. 3 ist jedoch unabdingbar. Verwendet wurde das 2D-Modell eines Autoinnenraums (Abb. 4) mit folgenden Parametern: Frequenz  $f = 1000 \text{ Hz}$ 

ABBILDUNG 5: Fehler des Schalldruckpegels in den Feldpunkten zwischen konventioneller BEM und Multipolmethode für diverse Multipolordnungen M.

Für Elementanzahlen bis  $N = 10.000$  erweist sich die Vorkonditionierung als effektiv, darüber ist der Aufwand für die Invertierung der Konditionsmatrix zu hoch (Abb. 6 links ).

Der Vorteil der Multipolmethode erweist sich erst für große Modelle. Bei den Zeitvergleichen ist ferner zu beachten, dass die implementierte Lösung nicht parallelisiert arbeitet, während Matlabs direkter Lösungsalgorithmus auf Ausnutzung aller CPU-Kerne hin optimiert wurde.

> $10^2$  10 3 10 4

ABBILDUNG 6: Anzahl der Iterationen und Rechenzeit für das Automodell mit 240 Boundary-Elementen bei  $f = 1000$  Hz.

## Umsetzung in Matlab

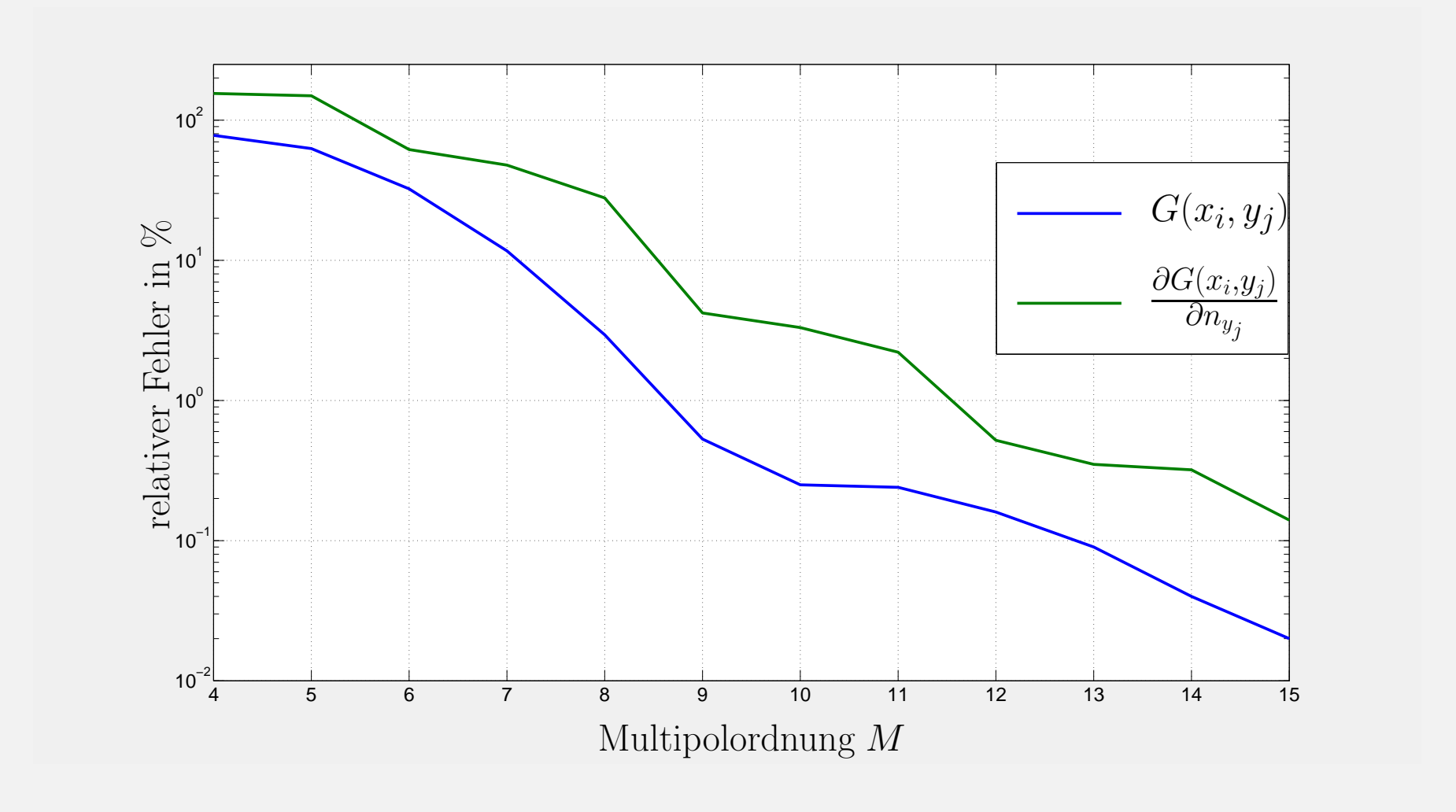

Ergebnisse

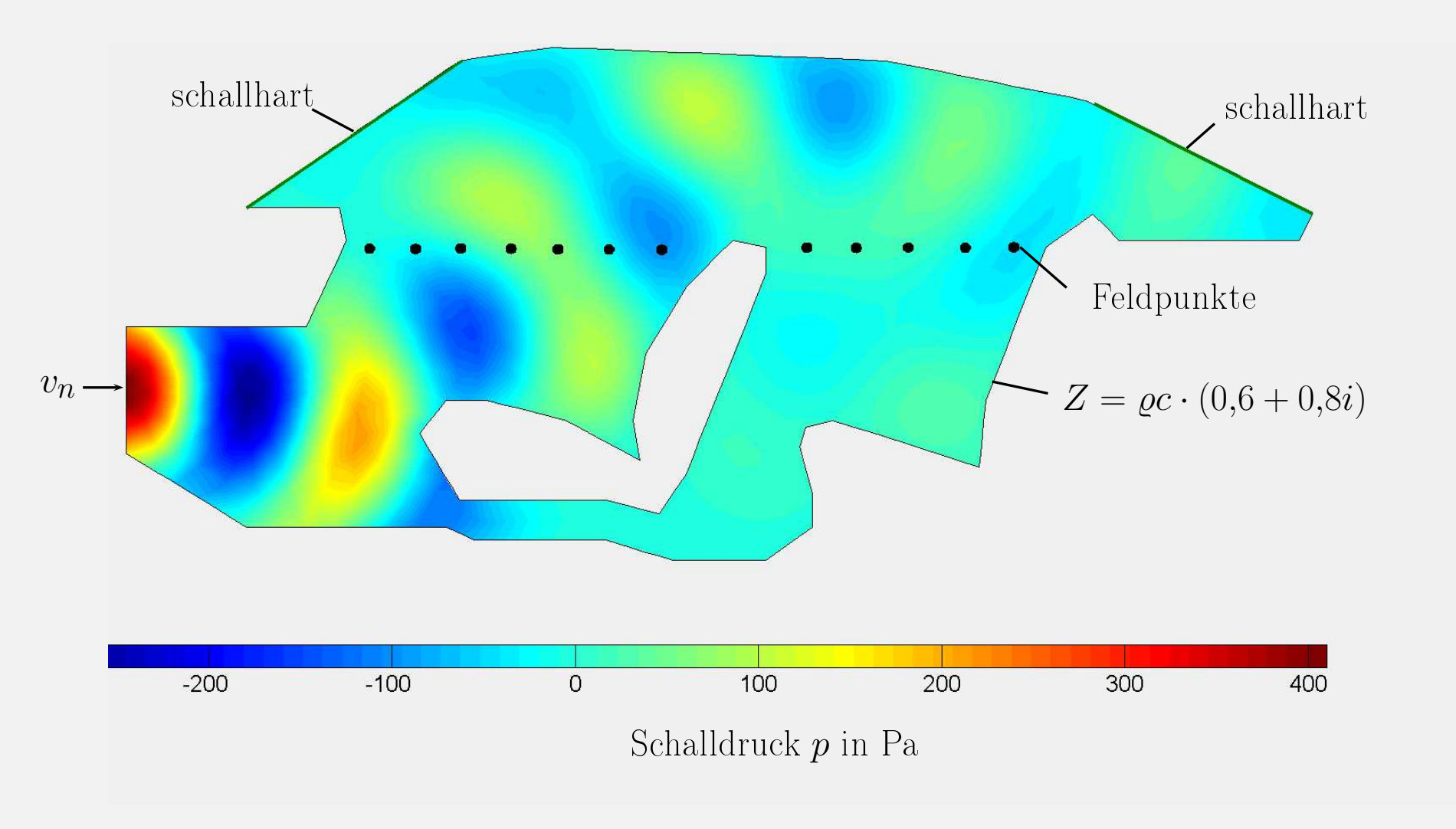

ABBILDUNG 4: Automodell mit Feldpunkten und berechneter Schalldruckverteilung für  $f = 1000$  Hz.

Erwartungsgemäß ist die Multipolordnung  $M$  entscheidend für die Güte der Lösung. Für  $M > 6$  liefert die Methode überall kleinere Fehler als 1 dB (Abb. 5).

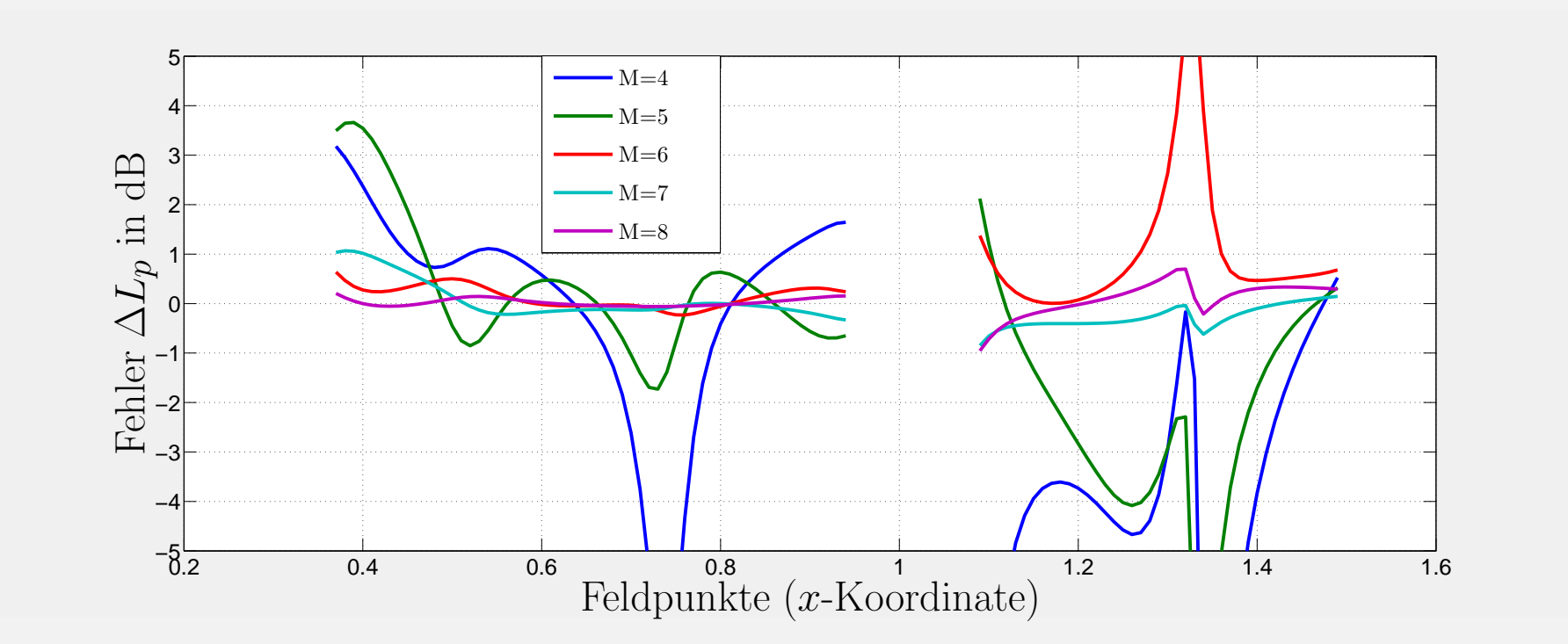

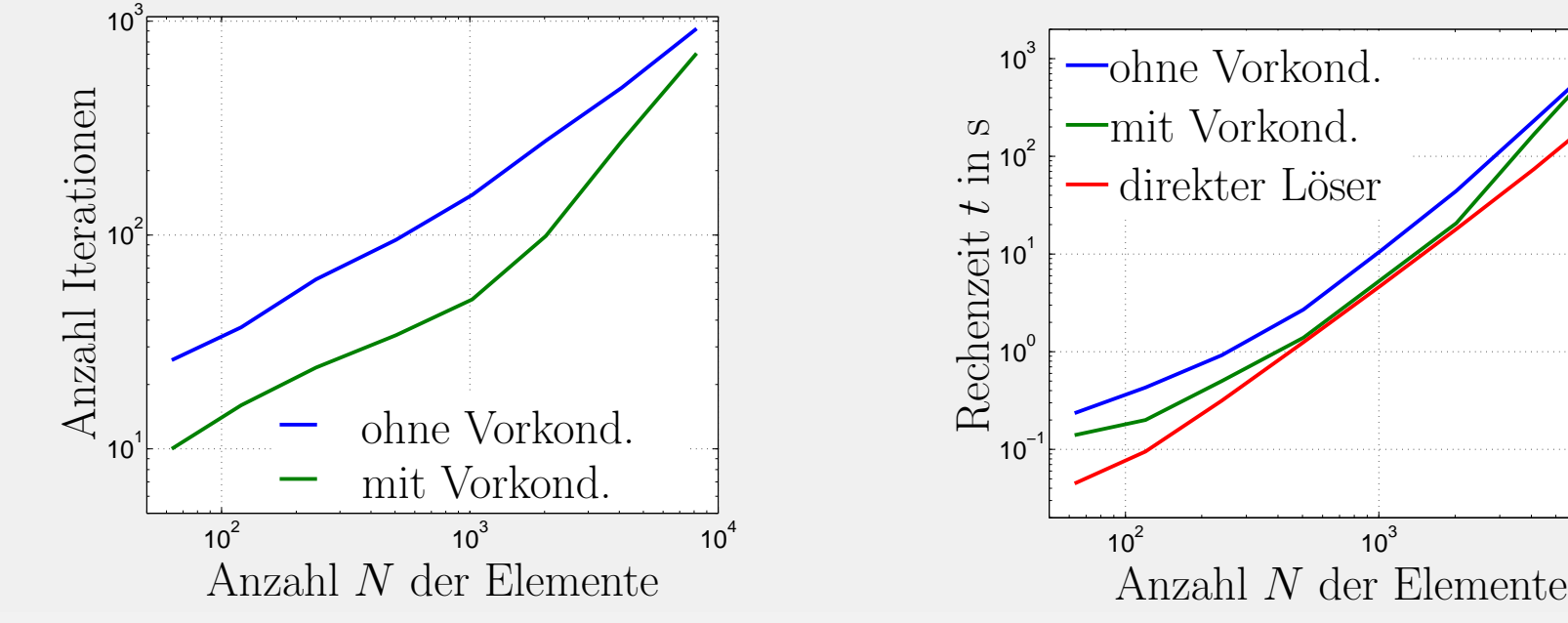

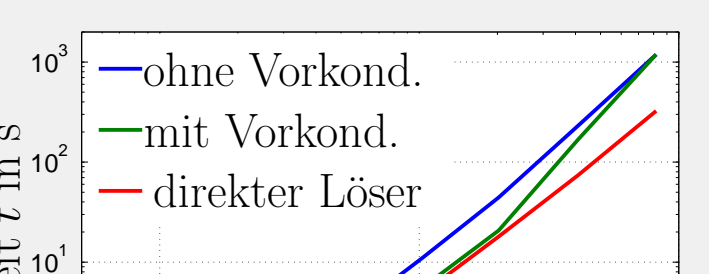

mit  $\hat{s}(\theta_l) = (\cos \theta_l, \sin \theta_l), \ \theta_l = 2\pi l/(2M + 1); \ \theta_x$  bezeichnet den Polarwinkel des Ortsvektors x [2]. Der Abbruchparameter M heißt Ordnung der Multipolentwicklung oder einfach Multipolordnung. Der Geschwindigkeitsvorteil der Methode ergibt sich daraus, dass die Funktionen  $b_l$  ( $k(c_\alpha - c_\beta)$ ) für eine Vielzahl von Elementpaaren  $x_i$  und  $y_j$ gleich sind und daher nur einmal berechnet werden müssen. Einsetzen der Multipolentwicklung (3), (4), (5) in die Integralgleichung (1) liefert die Matrix-Ausdrücke

 $S^{\alpha}_{\beta} = (U^{\alpha} B^{\alpha}_{\beta})$  $\begin{aligned} \n\frac{\alpha}{\beta} V_{\beta} \big) (-i\omega \varrho v_{\beta}) \qquad \text{und} \qquad D^{\alpha}_{\beta} = (U^{\alpha} B^{\alpha}_{\beta}) \n\end{aligned}$  $\begin{array}{ll} \alpha\beta dV_{\beta})p_{\beta} & (6) \end{array}$ mit  $(U^{\alpha})_{il} = f_l(k(x_i - c_{\alpha}))$ ,  $(B^{\alpha}_{\beta})$  $\binom{\alpha}{\beta}$ lm = b<sub>l</sub> (k(c<sub>a</sub> - c<sub>β</sub>)) δ<sub>lm</sub>, (7)  $(V_{\beta})_{mj}=$ Z  $\Gamma_\beta$  $f^*_{\eta}$  $m \left( k(y_j - c_\alpha) \right) d\Gamma,$  (8)  $(dV_{\beta})_{mj}=$ Z  $\Gamma_\beta$  $\partial f_m^*\left(k(y_j-c_\alpha)\right)$  $\partial n_{y_j}$ d $\Gamma$ . (9)

## Literatur

[1] M. Abramowitz and I. Stegun. Handbook of Mathematical functions with Formulas, Graphs and Mathematical Tables. Dover Publications New York, 1970.

[2] S. Amini and A.T.J. Profit. Analysis of a diagonal form of the fast multipole algorithm for scattering theory. Bit Numerical Mathematics, 39(4):585–602, 1999.